## SKKD<sub>26</sub>

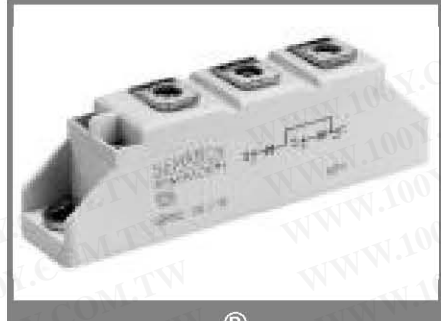

 $V_{RSM}$ 

 $\overline{V}$ 

1300

 $V_{RRM}$ 

 $\overline{V}$ 

# SEMIPACK<sup>®</sup> 1

**Rectifier Diode Modules** 

#### **SKKD 26**

#### **Features**

- Heat transfer through aluminium oxide ceramic isolated metal baseplate
- Hard soldered joints for high reliability
- UL recognized, file no. E 63 532

#### **Typical Applications**

- Non-controllable rectifiers for **AC/AC converters**
- Line rectifiers for transistorized AC motor controllers
- Field supply for DC motors
- SKKE: Free-wheeling diodes

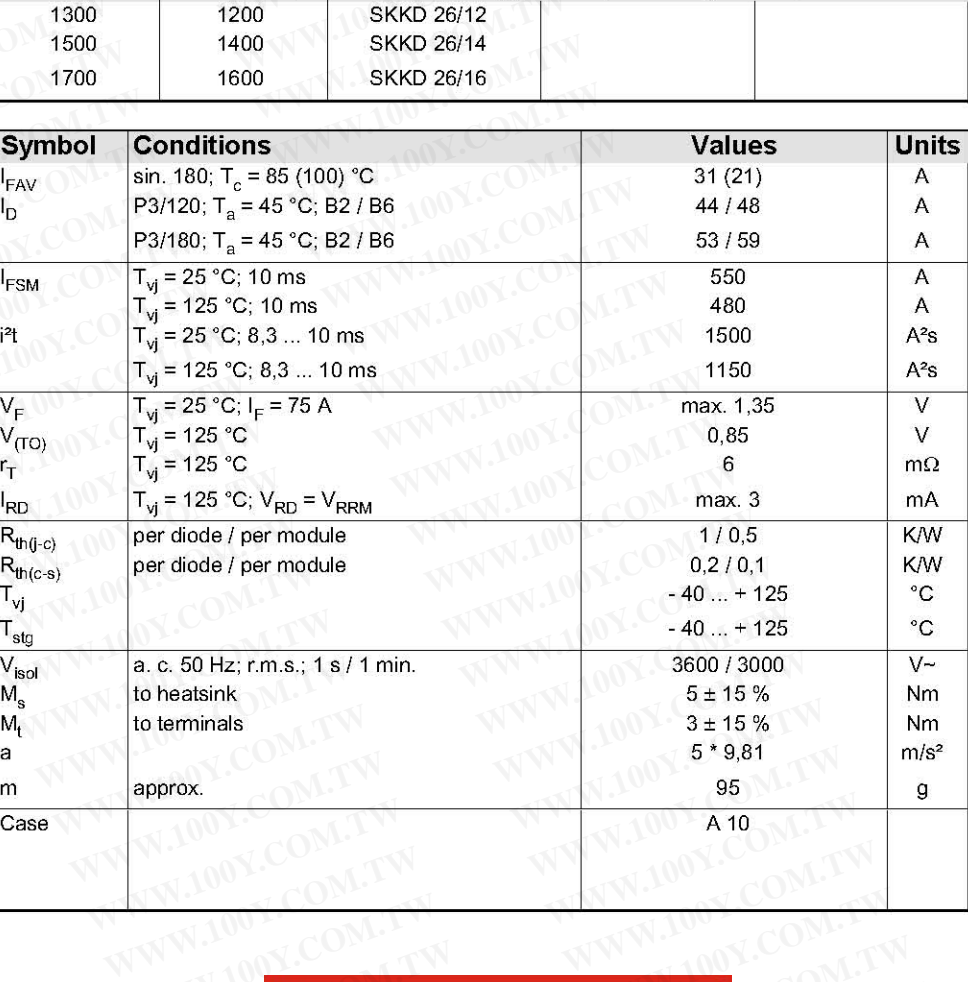

**SKKD 26/12** 

 $I_{FRMS}$  = 60 A (maximum value for continuous operation)

 $I_{FAV}$  = 26 A (sin. 180; T<sub>c</sub> = 93 °C)

勝特力材料886-3-5753170 胜特力电子(上海) 86-21-34970699 胜特力电子(深圳 86-755-83298787 WWW.100Y.COM.TW Http://www.100y.com.tw

WW.100Y.COM.TW

WWW.100Y.COM.TW

WWW.100Y.COM.TW

WWW.100Y.COM.TW

### **SKKD 26**

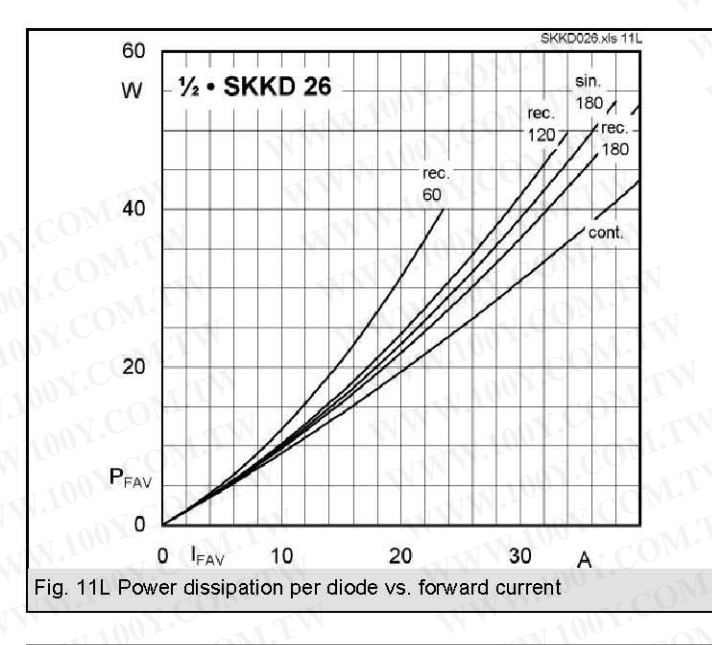

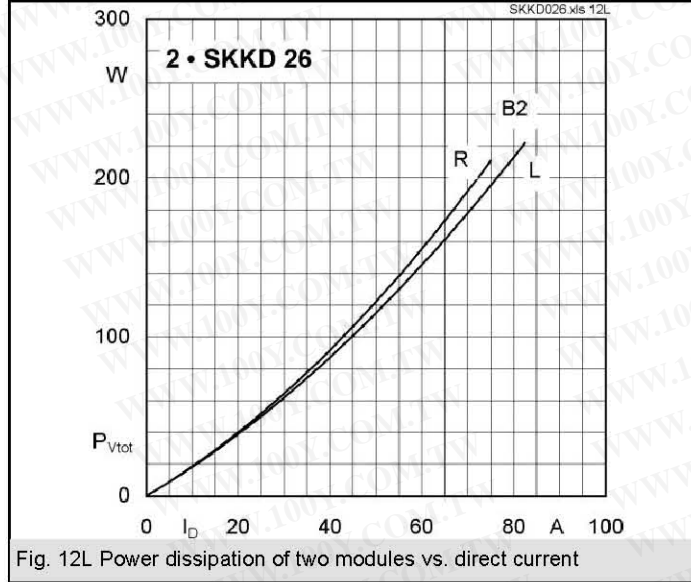

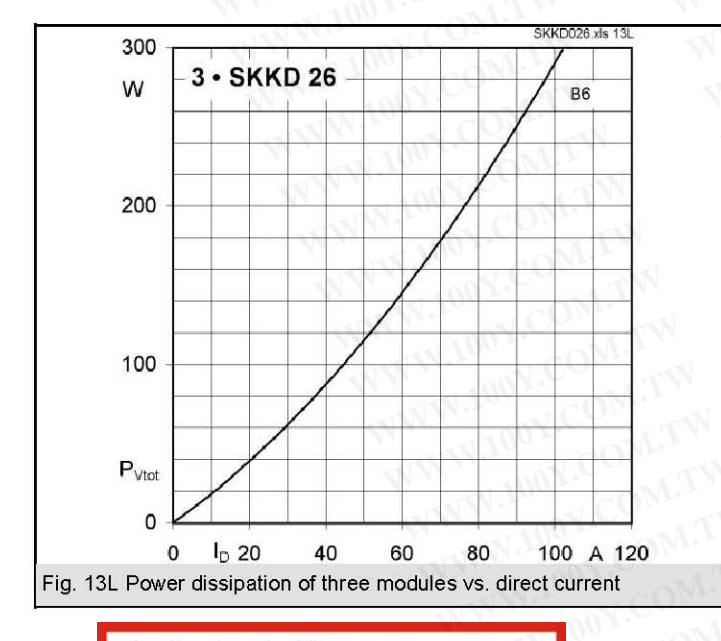

勝特力材料886-3-5753170 胜特力电子(上海) 86-21-34970699 胜特力电子(深圳 86-755-83298787 Http://www.100y.com.tw

27-08-2003 **IMP** 

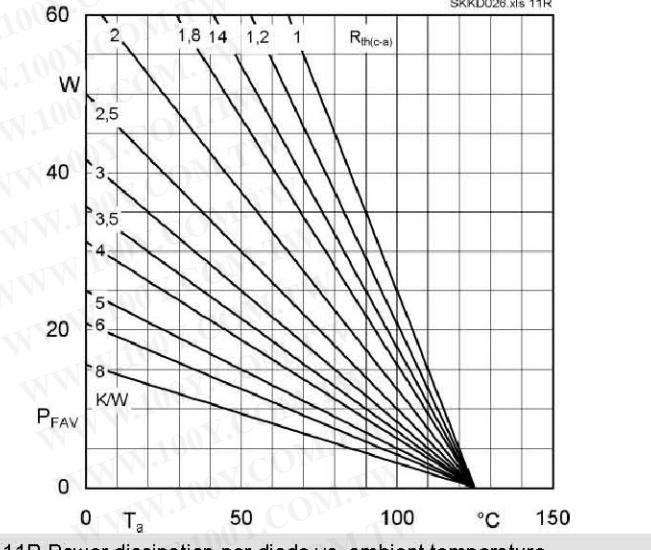

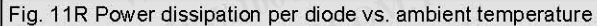

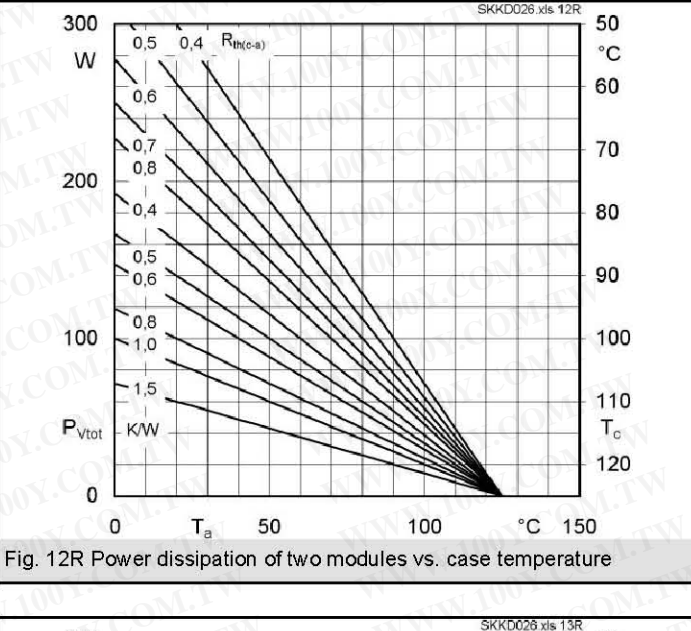

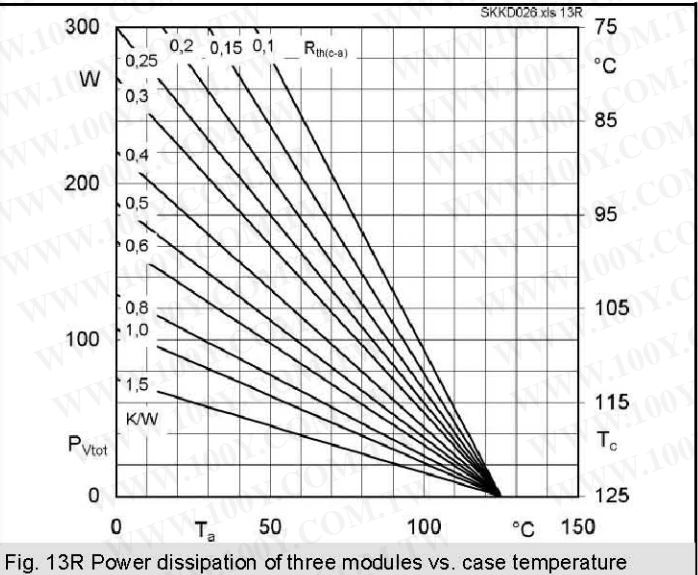

© by SEMIKRON

### **SKKD 26**

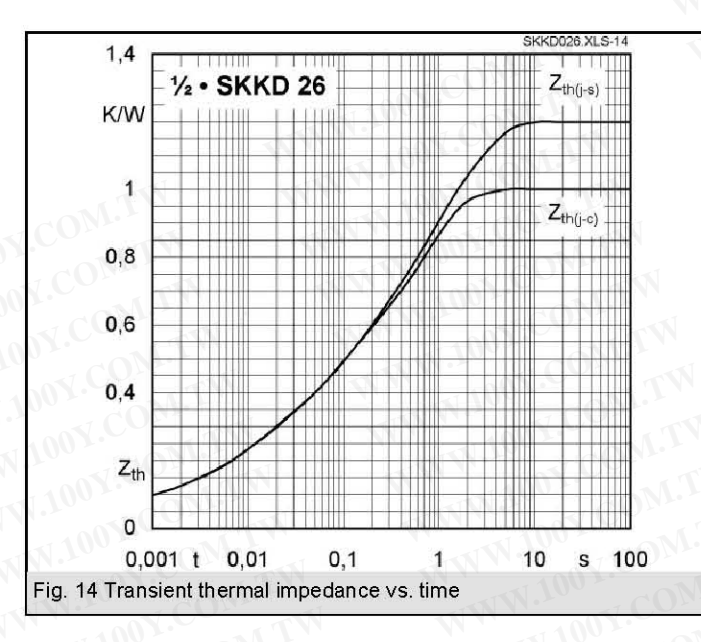

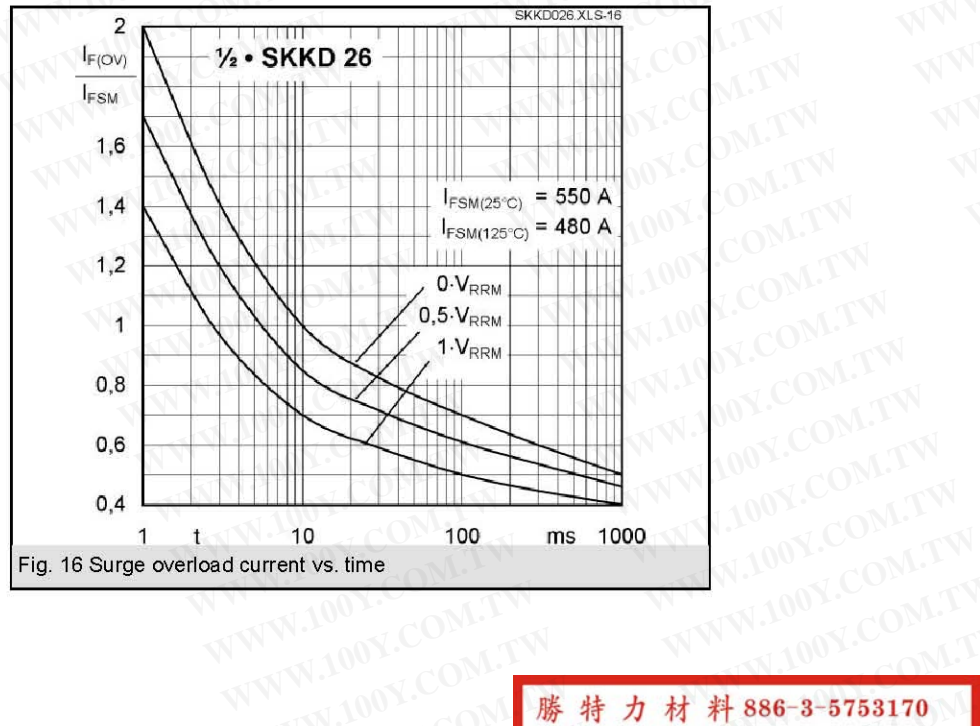

WWW.100Y.COM.T

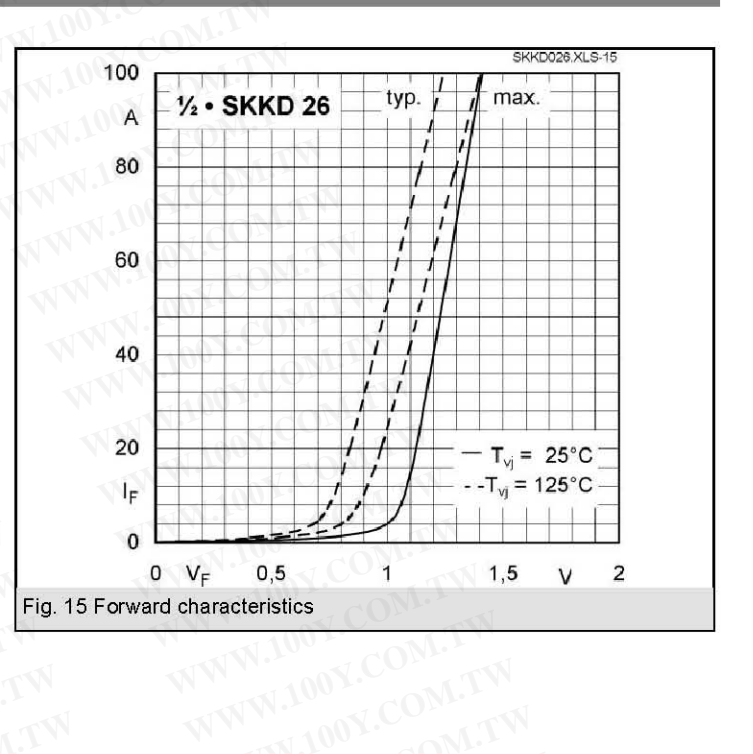

勝特力材料886-3-5753170 胜特力电子(上海) 86-21-34970699 胜特力电子(深圳 86-755-83298787 Http://www.100y.com.tw

100Y.COM.TW

WWW.100Y.COM.TW

WWW.100Y

### **SKKD 26**

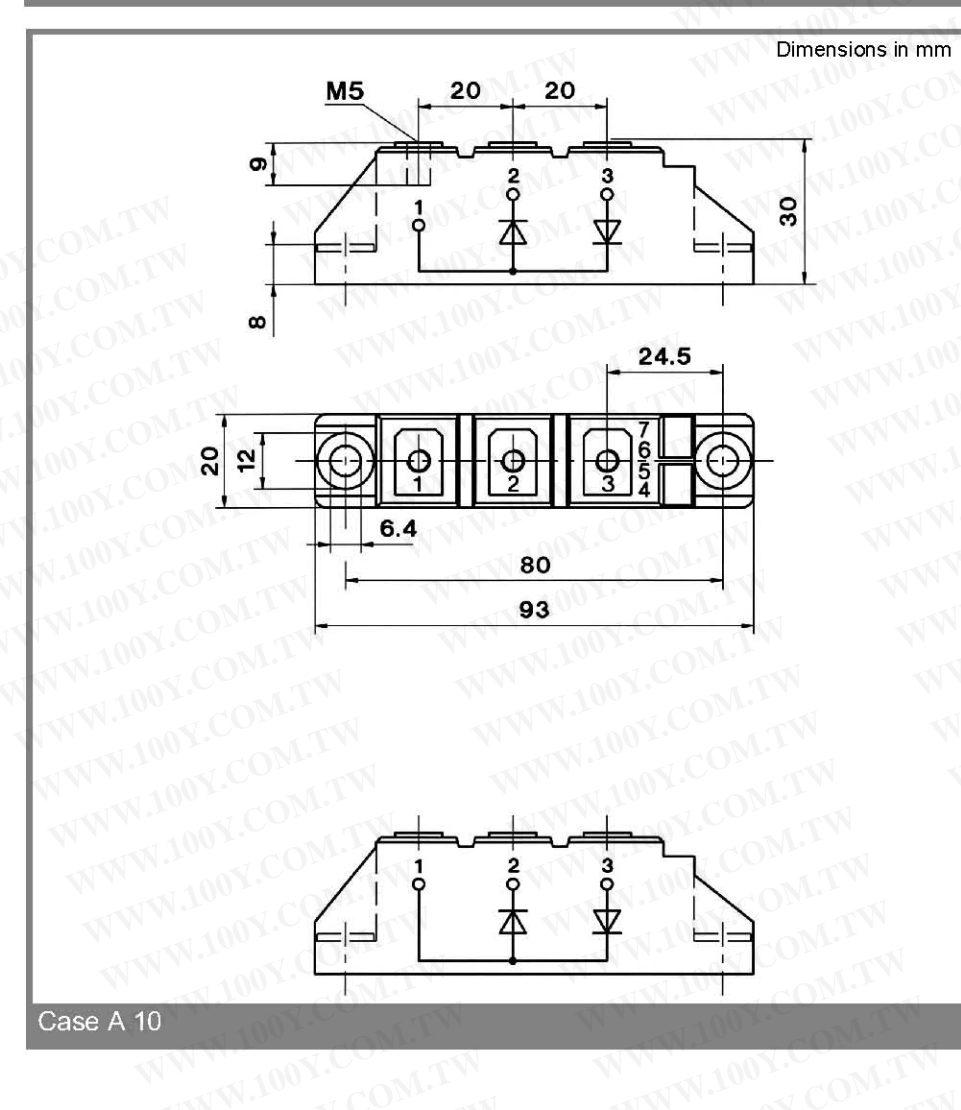

WWW.100Y.COM.

WWW.100Y.CO

WWW.100Y.COM.TW OV.COM.TW This technical information specifies semiconductor devices but promises no characteristics. No warranty or guarantee WWW.100Y.COM expressed or implied is made regarding delivery, performance or suitability.

> 勝特力材料886-3-5753170 胜特力电子(上海) 86-21-34970699 胜特力电子(深圳 86-755-83298787 Http://www.100y.com.tw WWW.100Y.COM.TW

WWW.100Y.COM.TW